شماره:: .....................................

پیوست: .................................

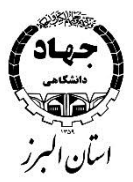

#### بس**ت**عالی ل ه

# **Revit Architecture**

## **معرفی کلی دوره :**

نرم افزار رویت یا Revit، یکی از نرم افزارهای کمپانی Autodesk است که در درجه اول، برای ایجاد مدلسازی اطالعات ساختمان ) (Modelling Information Building :BIMاستفاده میشود و در واقع، یک بستر نرم افزاری است که در فرآیند طراحی

معماری، مهندسی و صنعت ساخت و ساز استفاده میشود. مدلسازی پارامتریک رویت ابزار مهمی برای طراحی مفهومی است. با استفاده از این نرم افزار، طراحان معمار میتوانند خیلی سریع، طرح کلی طبقات را رسم کرده یا تغییراتی را در طرح استاندارد ساختمان ایجاد کرده و بالفاصله در اختیار مشتریان قرار دهند تا آنها نیز پیشنمایش و تصوری از خانه آیندهشان داشته باشند. تصاویر سه بعدی طرحها به طراحان این اجازه را میدهد تا ایدههای طراحی متفاوتی را امتحان کرده و بتوانند از مراحل اولیه تصمیمات طراحانه خود را هدایت کنند.

#### **پیشنیاز:** آشنایی با ترسیم فنی و نقشه کشی در معماری

#### **این دوره مناسب چه کسانی است؟**

- مهندسین معماری
- دانشجویان معماری

#### **اهداف اصلی این دوره چیست؟**

- آشنایی کامل با نرم افزار رویت
- ایجاد و ترسیم انواع دیوار، پلهها
- تنظیمات دوربین .۳ DVIEWS
	- ترسیم و ویرایش GIRID

#### **پس از شرکت در این دوره، چه مهارتهایی را کسب خواهید کرد؟**

پس از شرکت در این دوره دانشجویان توانایی ساخت مدل اطالعاتی ساختمان، طراحی و ترسیم نقشه، رسیدن از حجم به پالن ، هوشمند سازی المانهای ساختمان، متریال دادن و تنظیم شرایط محیطی، نورپردازی در پروژه، رندرینگ سریع و قوی، شیت بندی مهندسی، پرزانته کردن با نرم افزار را خواهند داشت.

#### **فرصتهای شغلی پس از گذراندن دوره:**

با گذراندن این دوره و اخذ مدرک معتبر شرکت کنندگان میتوانند فرصتهای شغلی بسیار ایدهآلی را در زمینههای معماری بدست بیاورند و با ارتقای مهارت خود در این زمینه نتیجهی بهتری از طراحیها ارائه بدهند.

## **در این دوره چه مهارتهایی یاد میگیرید؟**

- معرفی اولیه نرم افزار
- معرفی محیطProject
- معرفی کامل نوار Ribbon و نوارToolbars Access Quick
	- Option Bar Properties Project Browser
		- سلسله مراتب Element ها در نرم افزارRevit
- آشنایی کامل با Bar Control View برای کنترل بهتر پروژه
	- استفاده از کلیدهای پرکاربرد
- انتقال فایل از اتوکد AutoCAD به Revit برای انجام پروژه(Import(
	- تعریف Wall و Roof نحوه ساخت یک دیوارو سقف در نرم افزار
		- تعریف Opening ها و استفاده ازShaft

#### **مدرسین**

این دوره توسط اساتید جهاددانشگاهی استان البرز تدریس می شود